## **Kreisverband VIII Esens e.V.**

Ergebniseingabe durch die Vereine

*Zugang über [www.kv8-esens.de](http://www.kv8-esens.de/)*

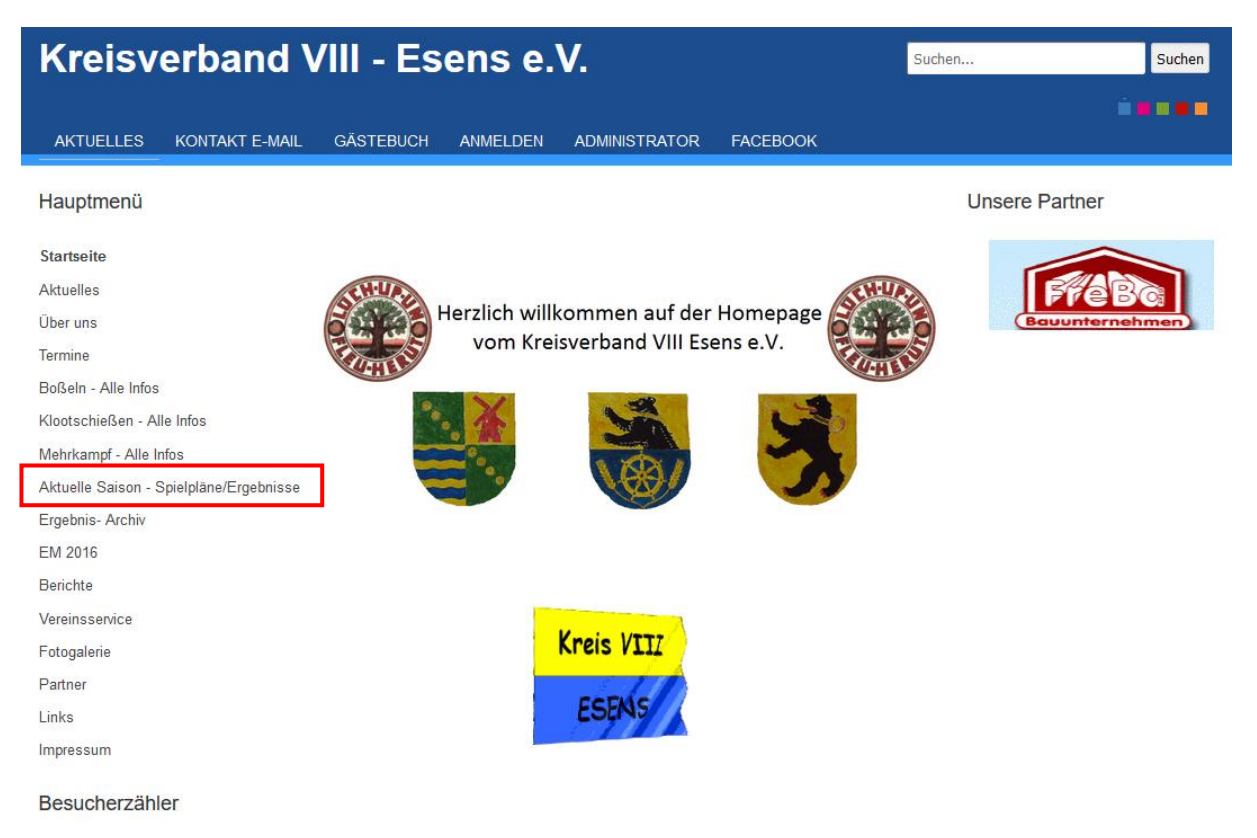

*"Aktuelle Saison – Spielpläne/Ergebnisse"*

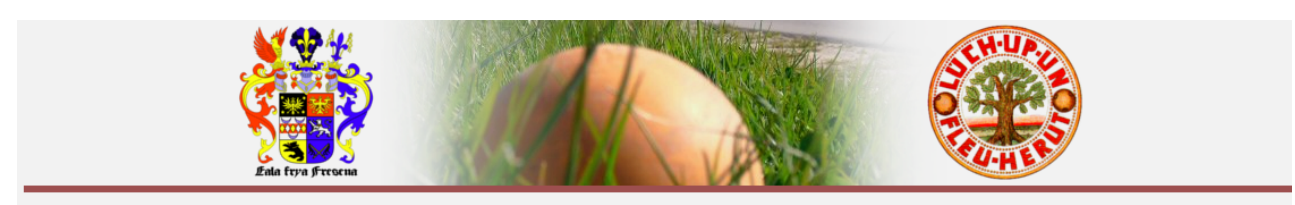

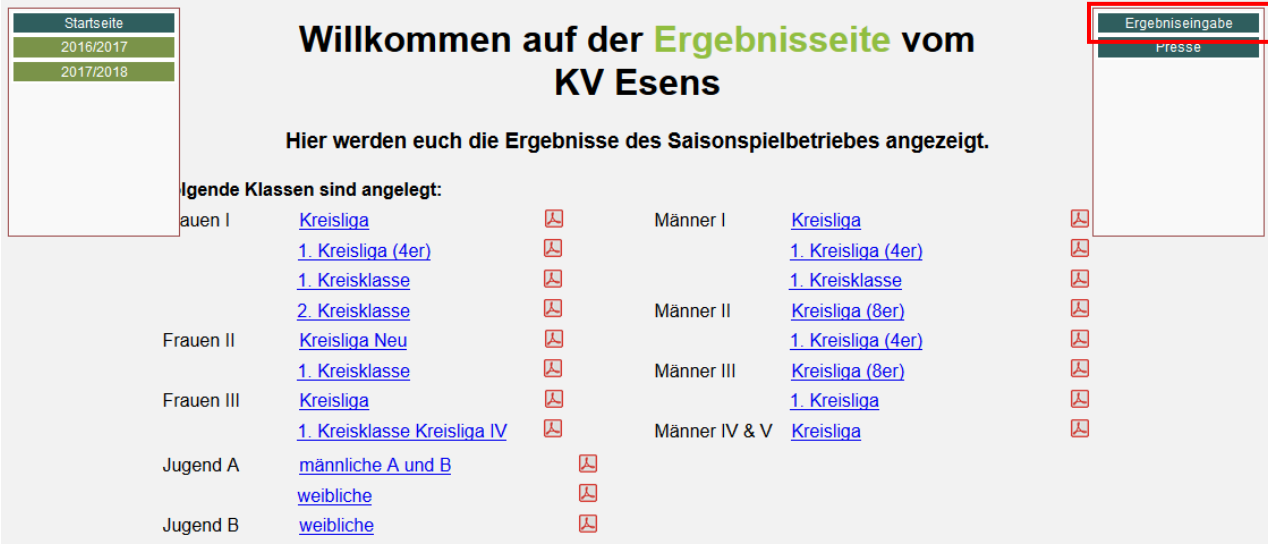

## *"Ergebniseingabe"*

Nach einem Klick auf "Ergebniseingabe" kommt Ihr auf die Anmeldeseite.

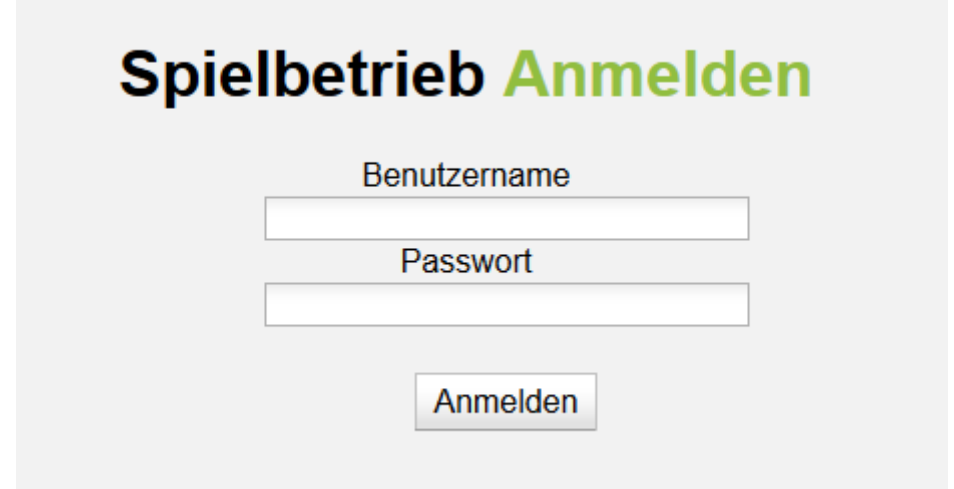

Hier gebt Ihr Eure Anmeldedaten ein. Diese sind allen Vereinen über die Jahresabrechnung durch den Kreisverband zugesandt worden.

## *"Anmelden"*

Hinweis: Vereine, die im überregionalen Spielbetrieb vertreten sind, verwenden für die Eingabe der Ergebnisse auf Kreisverbandsebene ein separates Passwort (gemäß Jahresabrechnung).

Nach dem Anmelden kommt Ihr auf die Seite zur Ergebniseingabe (bis 18 Uhr).

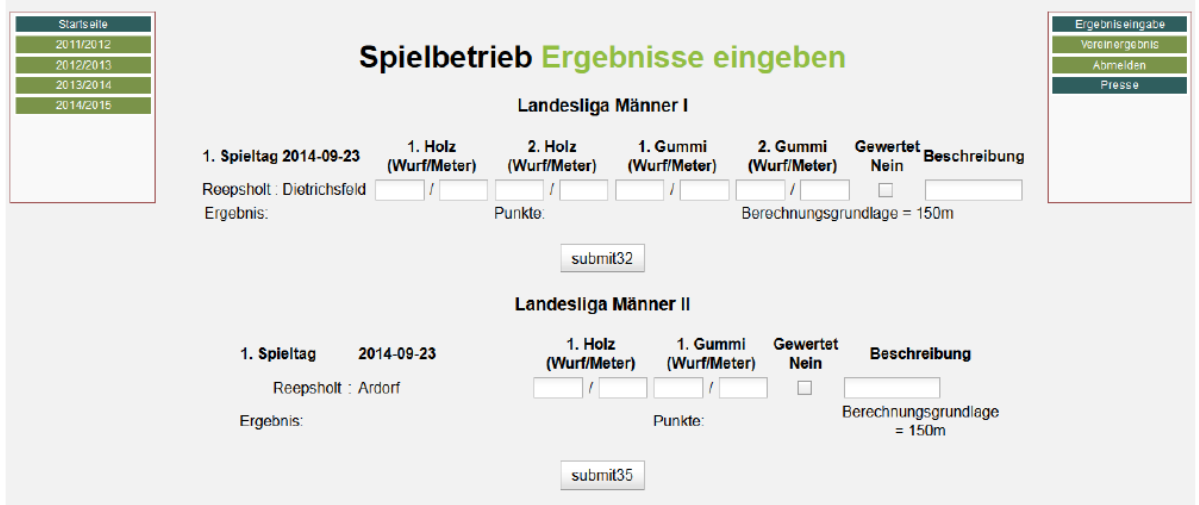

Achtung: Ab 18 Uhr ist die Ergebniseingabe gesperrt.

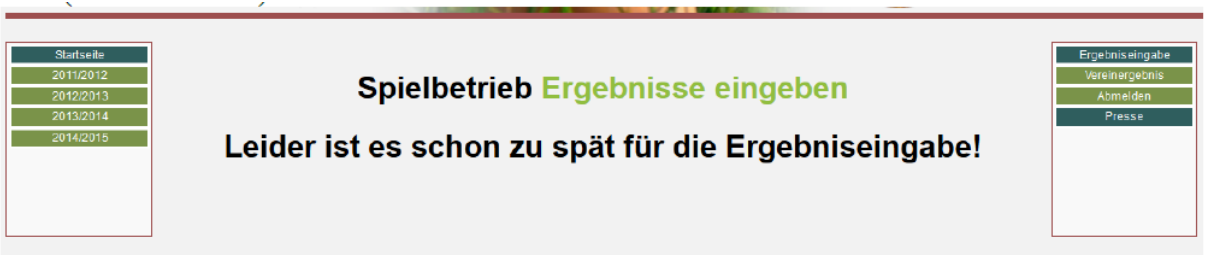

 $3/4$ 

## oder (ihr hattet keine Heimwettkampf)

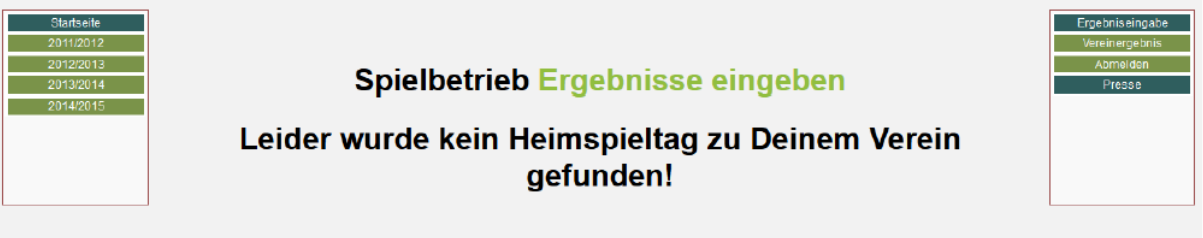

Bei der Ergebniseingabe sind folgende Aspekte zu beachten:

Bei negativem Ergebnis ist nur im Feld "Wurf" das Minuszeichen einzugeben; die Meter werden dann automatisch negativ gewertet. Zu Kontrollzwecken wird das zu speichernde Ergebnis nach der Eingabe angezeigt.

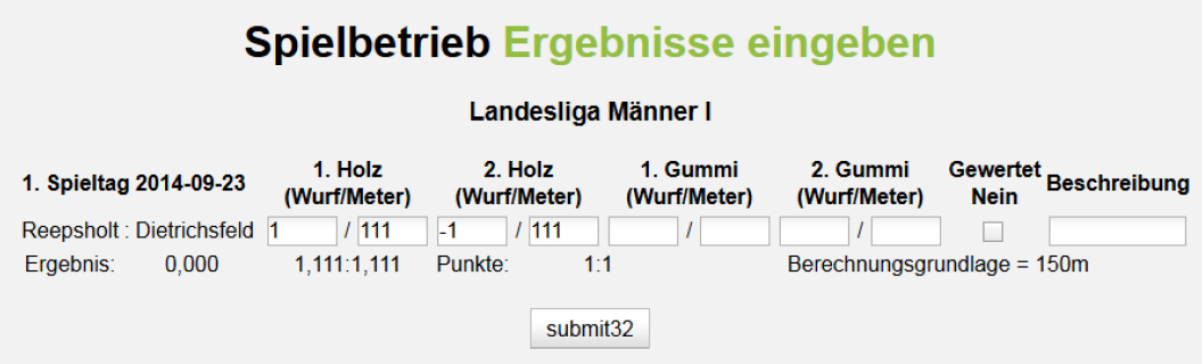

- Die Ergebniseingabe ist nur klassenbezogen möglich. Also das Ergebnis einer Klasse eingeben und dann senden (Button "Submit \*\*"). Es ist nicht möglich, mehrere Klassen einzugeben und erst dann abzusenden.

Das Feld "Gewertet Nein" bedeutet, dass die Ergebnisse nicht in die Tabellen eingerechnet werden.

- Ergebnisse von Nachholbegegnungen werden grundsätzlich von den Staffelleitern eingetragen. Ergebnisse von Nachholbegegnungen sind den jeweiligen Staffelleitern telefonisch zu melden.

- Ist eine Ergebniseingabe nicht möglich (z.B. nach 18 Uhr, technische Probleme oder
- sonstige Ursachen), ist eine telefonische Meldung beim Staffelleiter abzugeben.

Nach der Eingabe der Ergebnisse und dem Absenden werdet Ihr auf die Seite geleitet, auf der Ihr die Tabelle der Klasse seht. Über den Menueeintrag "Vereinsergebnis" im rechten Menue kommt Ihr zurück zur Ergebniseingabe.

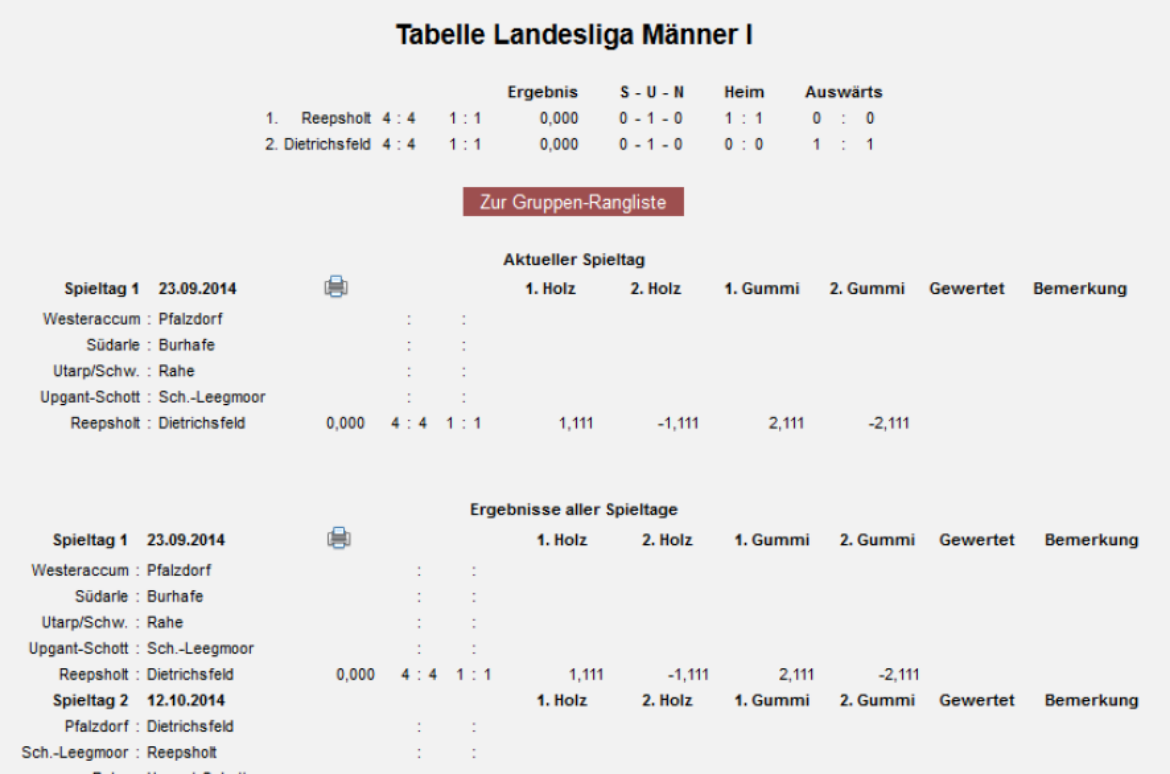

Bei Fragen zur Online-Ergebniseingabe stehen Euch die Boßelobleute zur Verfügung:

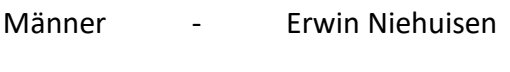

Frauen - Gabriele Eden

Jugend - Erwin Köhler